## **Object segmentation**

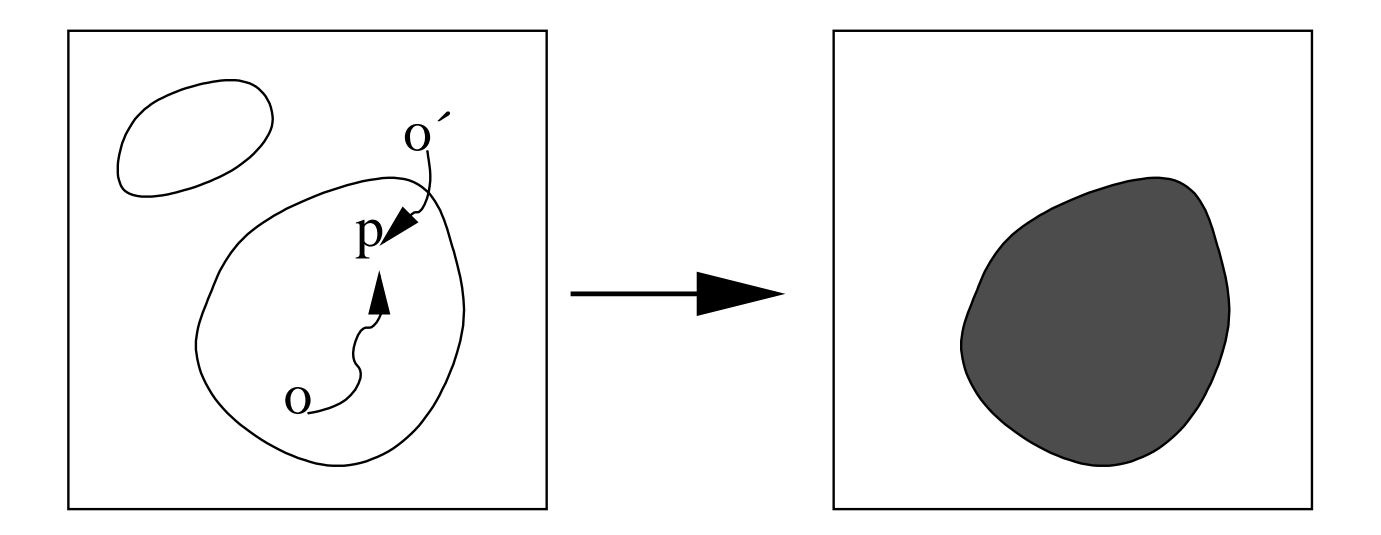

## **Image Foresting Transform**

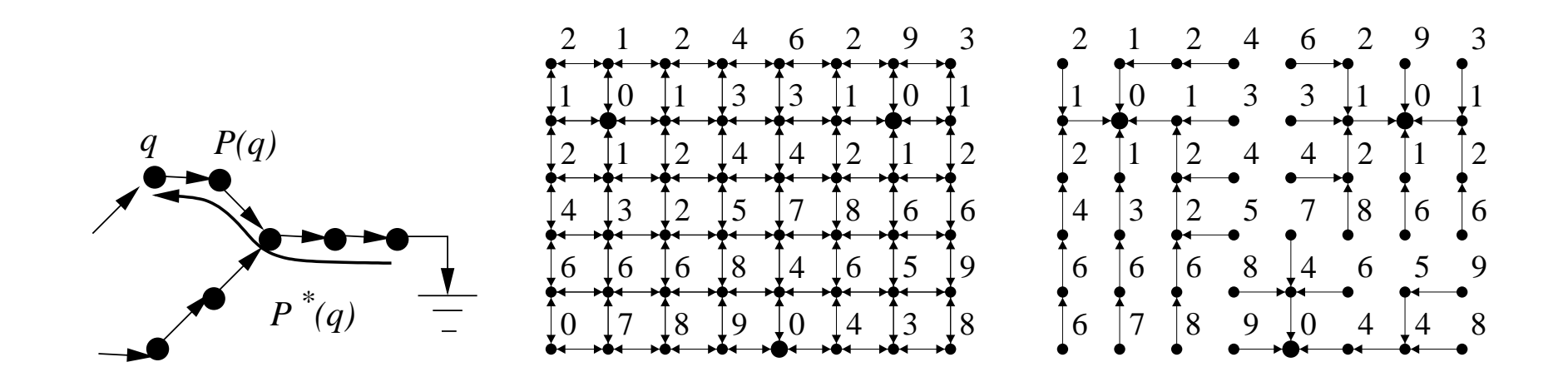

Figura 1: Example with  $\lambda_{\max}$ , where  $h(q)=w(p,q)=I(q)$ .